## How to do time extensions for quizzes and assignments

## **How to give a student time extensions and/or more attempts in a quiz:**

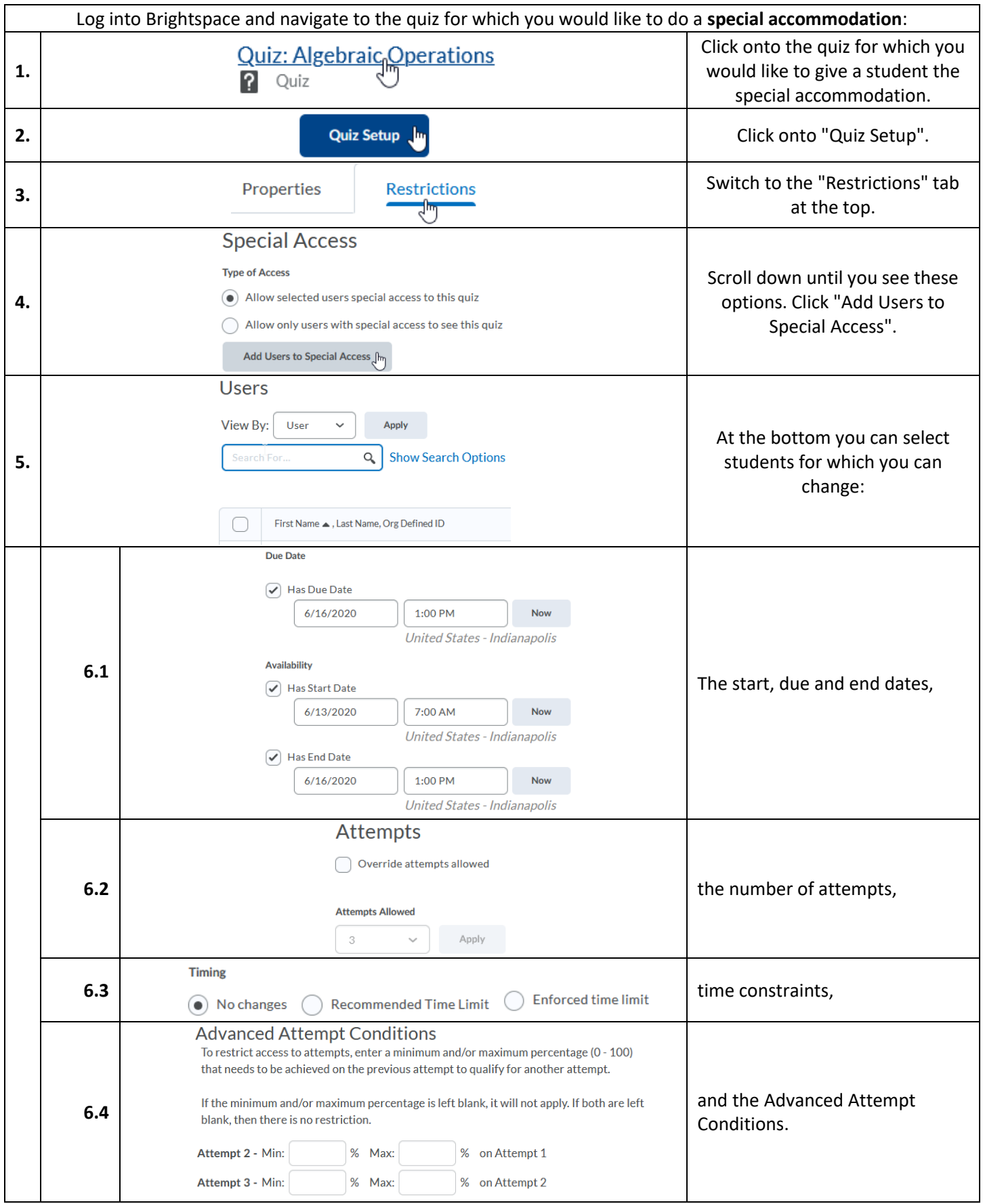

## **How to give a student time extensions for an assignment:**

For assignments, the above procedure does not work, because the button for Special Access is missing. Here is how we can still get to this button:

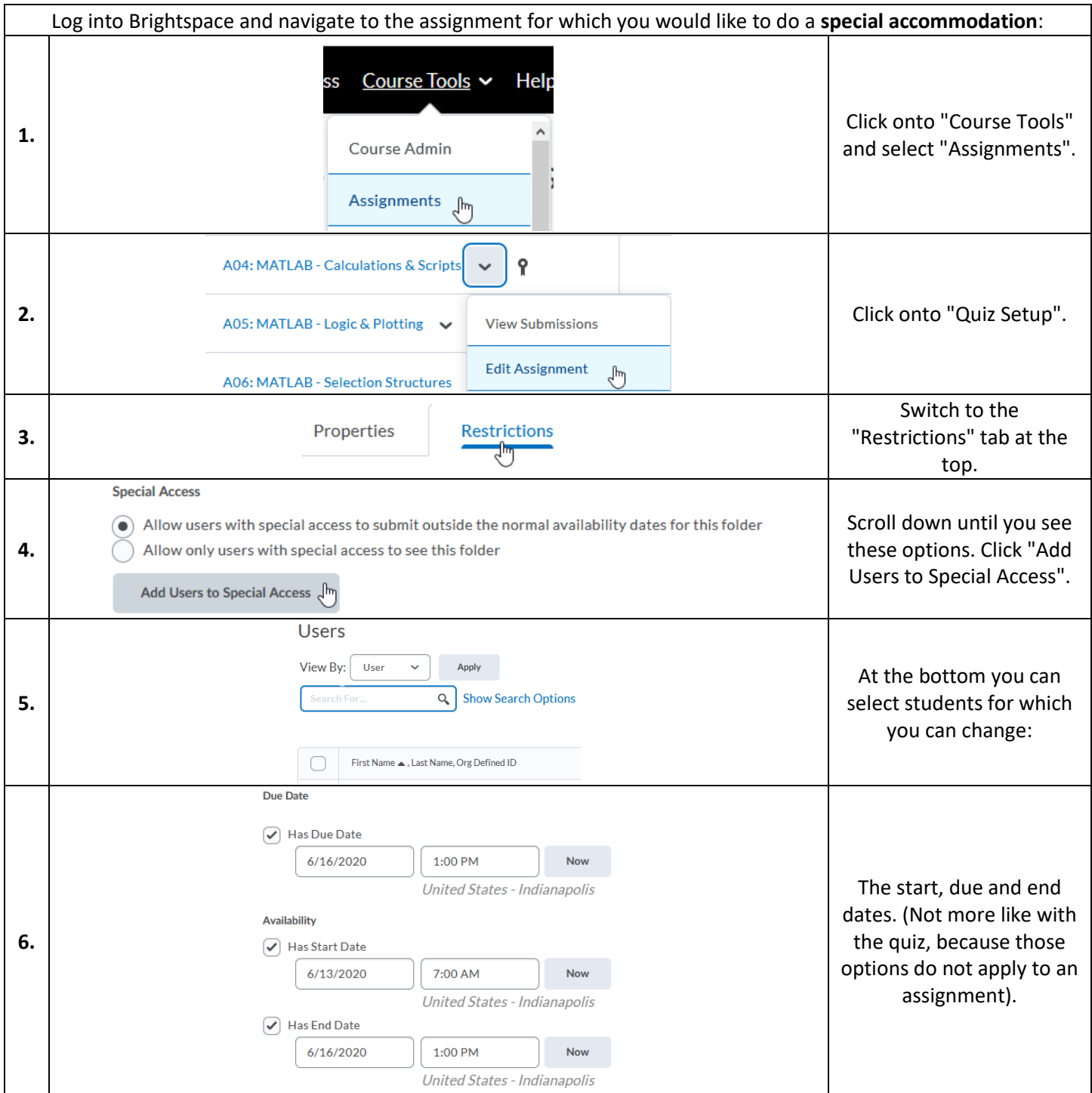